1-Ülkemizde en yaygın olarak kullanılan işletim sistemi aşağıdakilerden hangisidir?

a) Linux b) Pardus c) Windows d) Android

#### 2- Aşağıdakilerden hangisi bir mobil işletim sistemidir?

 a) Photoshop b)Klavye c) Android d)Resim dosyası

# 3-Bilgisayarın ilk açılma anından kapanana kadar kullanıldığı sürece görev yapan ana yazılım aşağıdakilerden hangisidir?

a) İşletim sistemi yazılımı b)Uygulama yazılımı

c) Programlama Dilleri d) Demo Yazılım

#### 4-Ücretsiz yazılım nedir?

a)Para ödenilmeyen yazılımlara denir.

b)Küçük bütçeli yazılımlara denir.

c)Özellikle reklam amaçlı olan kısa süreli kullanım hakkında sahip olduğumuz yazılım türüne denir.

d)Korsan kullanımı sırasında ceza alabildiğimiz özellikle pahalı olan paralı yazılımlardır.

5-TANIM: Tanıtım programı olarak sunulan ve belirli bir süre sonra ücretli hale gelen programa ne denir?

### Yukarıda tanımı yapılan yazılım türü aşağıdakilerden hangisidir?

 a)Lisanslı Yazılım b)Ücretsiz Yazılım c)Demo Yazılım d)Paylaşılan

6-Bilgisayarı çalıştırmaya ve üzerinde işlemler yapmayı sağlayan, bilgisayara CD ya da DVD ile yüklenen programlara verilen isimdir.

### Yukarıda verilen tanım aşağıdakilerden hangisidir?

a)Donanım b)Yazılım c)Bilişim Suçu d)Etik

#### 7-Dosya uzantılarıyla ilgili aşağıdakilerden hangisi yanlıştır?

a)İşletim sisteminin dosya türünü tanımasını sağlar. b)Bilgisayarı kullanan kişi dosyanın hangi programda açılacağını görebilir. c) Dosya uzantıları genellikle 5 harflidir. d)Dosya uzantısını dosyayı üreten program verir.

# 8-Aşağıdaki eşleştirmelerden hangisi yanlıştır?

- a) Mp3 Film dosyaları
- b) Txt Metin dosyaları
- c) Jpg Resim dosyaları
- d) Xls-xlsx Microsoft Excel dosyaları

9-Yapım aşamasında olan yazılımların eksikliklerinin tespit edilip giderilmesi amacıyla piyasaya sürülmüş sürümleri hangi yazılım kapsamına girer? a)Lisanslı Yazılım b)Ücretsiz Yazılım c)Beta Yazılım d)Demo Yazılım

# 10-Özgür bilgisayarı açtığında masaüstünde " Anneler Günü.txt " isminde bir belge olduğunu fark etmiştir. Bu fark ettiği belge aşağıdakilerden hangisidir?

a)Klasör b)Sürücü c)Program d)Dosya

#### 11-Bilgi ve iletişim araçlarını (Telefon, bilgisayar, internet) kullanarak sanal ortamda yapılan zorbalık türüne ne ad verilir?

a) Siber Zorbalık b)Ergonomi c)Bilişim Okuryazarı d)Dijital Vatandaşlık

### 12-Aşağıdakilerden hangisi siber zorbalıktan korunmak için yapılması gerekenlerden biri değildir?

a)Siber zorbalığa maruz kalırsak gerekli yerlere şikâyet hakkımız olduğunu bilmeliyiz.

b)Sanal ortamda kişisel bilgilerimizi açıkça paylaşmamalıyız.

c)Tanımadığımız kişilerle iletişim kurmamalıyız.

d)Hakaret, tehdit ve kaba sözler içeren mesajları yazmamızda sakınca yoktur.

### 13-Aşağıdakilerden hangisi dijital vatandaşın özelliklerinden değildir?

a)Teknolojiyi kötüye kullanmayan. b)Herkese virüs gönderen. c)Teknolojiyi kullanırken Ahlaki davranan. d)Teknolojiyi kullanırken Saygılı olan.

#### 14-Aşağıdaki davranışlardan hangisi etiktir?

a) İnternette küfürlü konuşmak

b) Anne-babamızın dosyalarını kurcalamak c) İnternette arkadaşlarımızla sohbet etmek

d) Arkadaşımızın bilgisayarından özel bilgileri alıp kendi bilgisayarımıza yüklemek

#### 15-İnternet güvenliğimiz için yapmamız gerekenlerden biri de güçlü şifreler oluşturmaktır. Güçlü şifre oluşturmak için aşağıdakilerden hangilerini yapmalıyız?

a) Şifrenizde ardışık sayılar, harfler kullanmayın

b) Özel karakter (-!+ gibi) içermeli

c) Büyük-Küçük harf içermeli

d) Hepsi

# 16-Güvenli şifre oluşturmak için hangisi yapılmamalıdır?

a) en az 7 karakter uzunluğunda olmalıdır. b) Şifrede büyük küçük harfler birlikte kullanılmalıdır.

c) Kolay hatırlansın diye TC no şifre yapılabilir.

d) Özel karakterler kullanmak şifreyi güçlendirir.

#### 17-Bilgisayara çalışması için ilk olarak yüklenmesi gereken sistem yazılımı nedir?

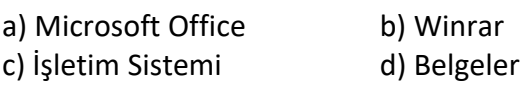

18-Tugay internette arkadaşı ile mesajlaşırken ona hakaret ve tehdit içeren yazılar yazmıştır. Arkadaşı tugayın yaptığı hareketin suç olduğunu söylemiştir.

# Tugayın işlediği suça ne ad verilir?

a) Bilişim Suçu b) Telif Hakları Suçu c) İnternet Etiği d) İnternet suçu

# 19-Klasördeki herhangi bir dosya masaüstüne nasıl kısayol oluşturulabilir?

- a) Sağ tuş-Gönder-Masaüstü Kısayolu
- b) Düzen Menüsü -Kısayol oluştur
- c) Dosya Menüsü-Masa üstü Kısayolu
- d) Sağ tuş Kısayol oluştur

# 20-Aşağıdakilerden hangisi bilişim suçu değildir?

a)Web sitelerini gezinmek b)Kredi kartı şifrelerini ele geçirmek c)Özel bilgilerimizin internette izinsiz kullanılması

d)Başkasının bilgisayarına izinsiz girmek